## Hello WebCodecs

## Video decoding flow

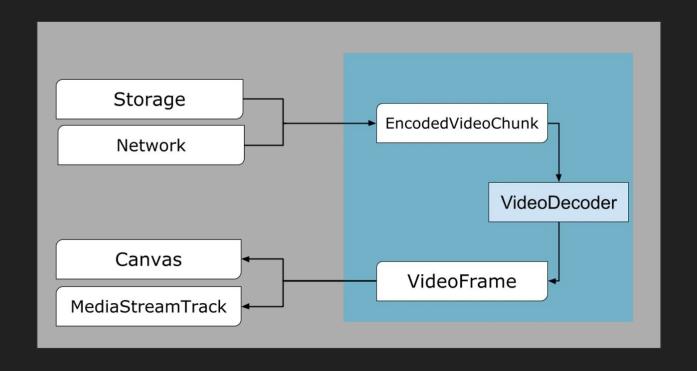

# Build your own video renderer

https://chcunningham.github.io/wc-talk/rapid\_video\_painter.html

# Build your own audio renderer

https://github.com/chcunningham/wc-talk/blob/main/simple\_video\_player.html

### AudioDecoder looks very similar.

```
[Exposed=(Window, DedicatedWorker), SecureContext]
interface AudioDecoder {
  constructor(AudioDecoderInit init):
  readonly attribute CodecState state;
  readonly attribute long decodeQueueSize;
  undefined configure(AudioDecoderConfig config);
  undefined decode(EncodedAudioChunk chunk);
  Promise<undefined> flush():
  undefined reset():
  undefined close();
  static Promise<AudioDecoderSupport> isConfigSupported(AudioDecoderConfig config);
};
dictionary AudioDecoderInit {
  required AudioDataOutputCallback output;
  required WebCodecsErrorCallback error;
callback AudioDataOutputCallback = undefined(AudioData output);
```

## Using Encoders looks very similar (just reversed).

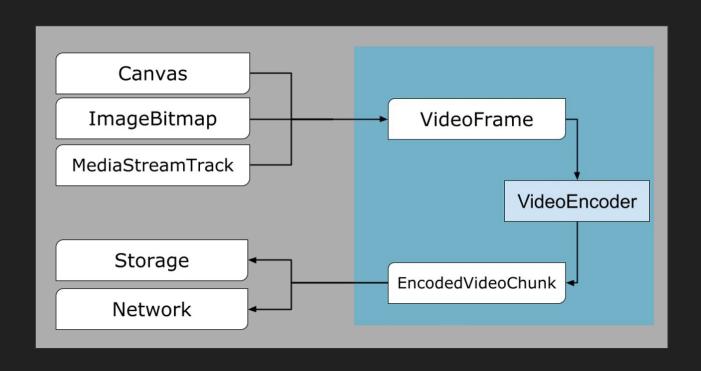

You've seen it all!